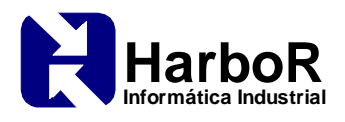

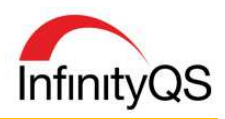

# *Treinamento Técnicas Básicas InfinityQS*

# **Programa**

**Visão Geral do InfinityQS ProFicient** 

**Lógica Organizacional do InfinityQS ProFicient**  Relação produto, processo, teste e característica

## **Cadastro de Itens no Banco de Dados**

Adição de itens ao banco de dados: produtos, processos, testes e características Restrições e relacionamentos no banco de dados

#### **Segurança do Sistema**

Hierarquia organizacional Níveis de segurança e usuários

## **Projetos**

Criação de projetos Criação de configurações padrão de entrada de dados Adição de medições manualmente Utilização de fórmulas básicas na entrada de dados

## **Gráficos**

Criação e configuração de gráficos de variáveis: Xbarra-R e X Individual-MR Criação e configuração de gráficos de atributos: gráfico-c, gráfico-u, gráfico-p e gráfico-np Opções de processamento de gráficos de controle: alvo, nominal e padronizado Configuração de layout e informações do gráfico Criação de modelos de gráficos

# **Opções Extras**

Configuração de limites de controle baseado nos dados amostrados Configuração de regras de alarme Configuração de limites de especificação Configuração de botões da barra de ferramentas Associação de Causas Especiais e ações corretivas

#### **Ferramentas de Análise**

Box-Plot Pareto de análise de dados e eventos Análise de capacidade

#### **Relatórios Gerenciais**

Relatório de Cpk Monitor CEP Relatório de eventos

**Ferramentas de Importação de Dados e Itens**  Import Utility

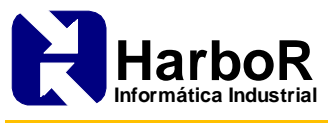

**Servidor de Instrumentos** 

**Configuração de Envios de E-mail** 

**Configuração Básica do Dynamic Scheduler** 

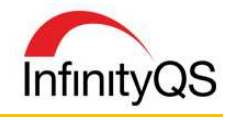